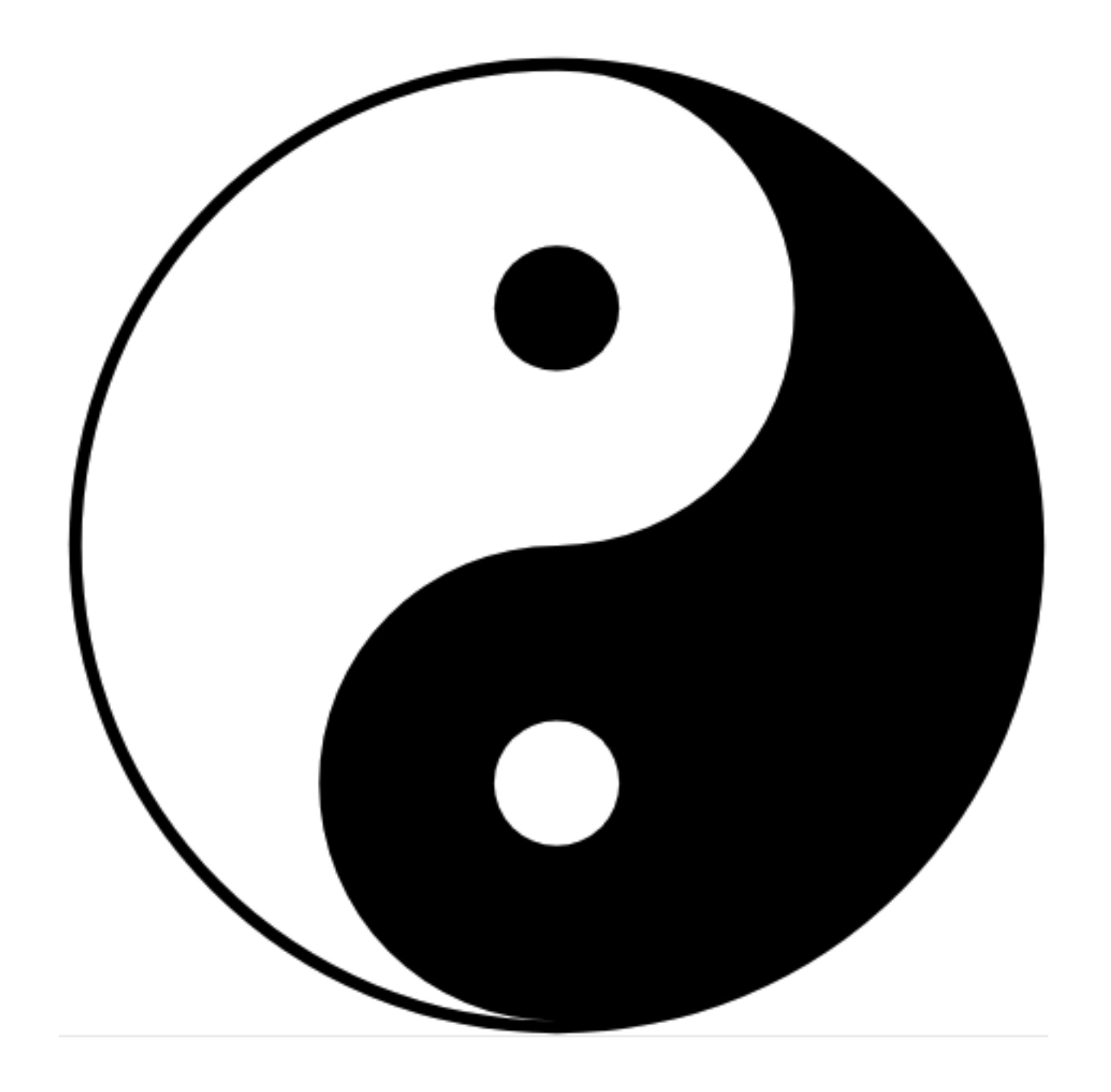

Yin Yang Ranch: A Distributed Computer Vision System with Raspberry Pi's and Macs

Jeff Bass

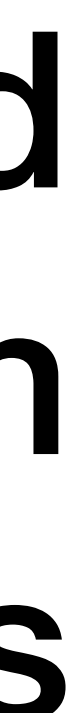

## Building a Small Permaculture Farm in Suburbia

- Permaculture is a collection of practices to make farming more sustainable by building living soil, emulating old growth forests and recycling nutrients and water
- I am turning my 2 acre suburban lot into a small permaculture farm called Yin Yang Ranch
- It is an evolving science project and a demonstration garden; lots of shared learnings with others
- Growing a plant polyculture: figs, pears, pomegranates, plums, grapes, avocados, oranges, mulberries, blackberries…
- ... and a bumper crop of Raspberry Pi's.
- Using Computer Vision as a tool to help manage the farm

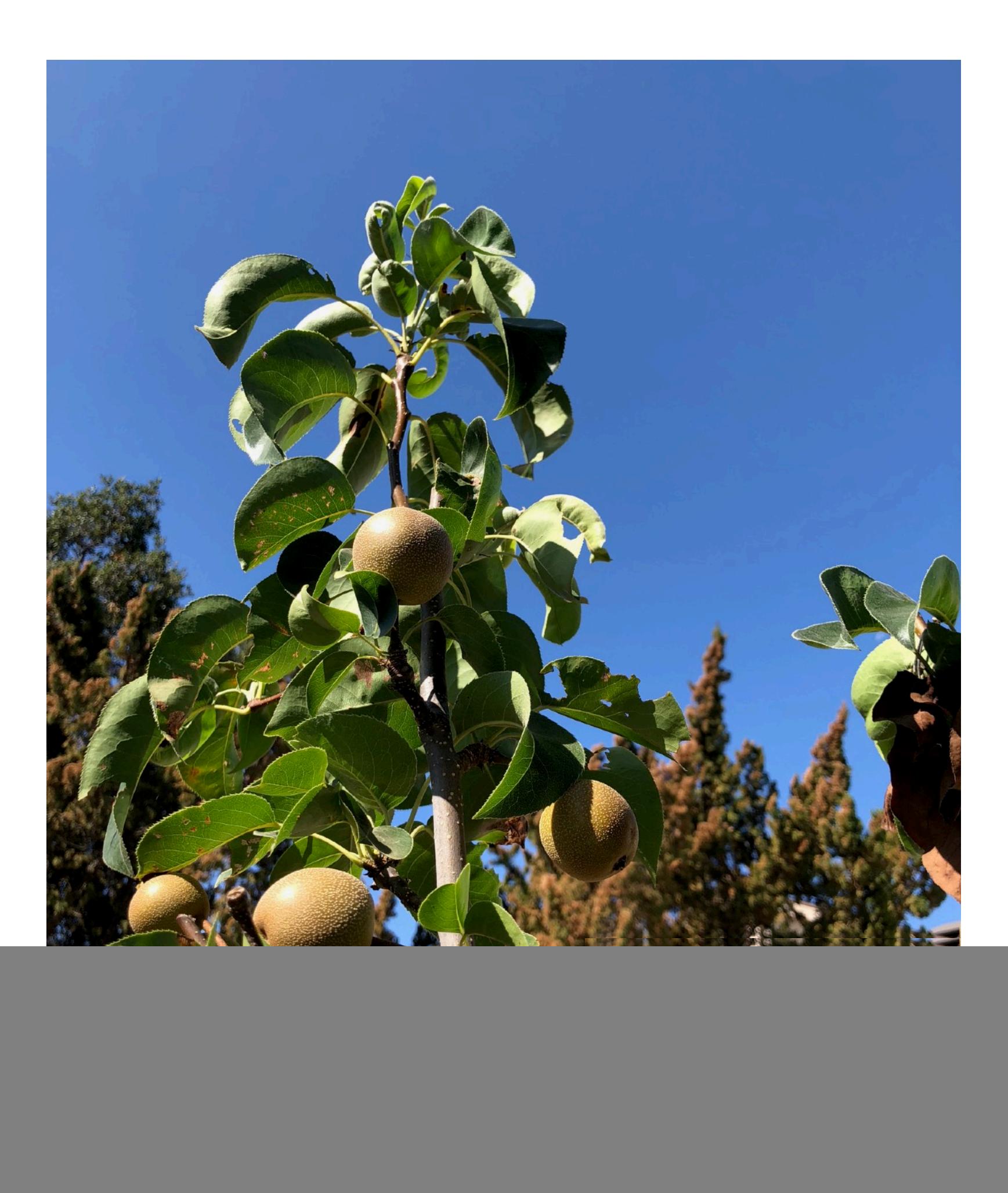

## Jeff Bass Bio Bullets (how each ties in to my project)

![](_page_2_Picture_1.jpeg)

- 
- 
- 
- 
- 
- 
- 

• Started college pursuing EE, got drafted, fixed radars and meteorological systems in the army (electronics)

• Went to grad school on GI bill; dissertation morphed from econometrics to computer science to a software company (CS)

• Spent 20 years doing stats / data science at big biotech; datasets from genomics to Medicare claims ("Big" data)

• Science: gene sequencing, cell receptor pathway mapping, microbiology, protein chemistry, health care economics (42)

• Small plane pilot; owned a Cessna for a while ("voice ZMQ")

• Currently retired from income producing endeavors, building the farm, bike touring the California Coast, etc. (lots of time)

• Learning about computer vision, sensors, Raspberry Pi as tools to better manage a permaculture farm (lack of focus)

![](_page_2_Picture_16.jpeg)

![](_page_2_Figure_17.jpeg)

# What this talk will cover

![](_page_3_Picture_8.jpeg)

- •Multi-CPU computer vision pipelines
- •Practical applications of CV techniques
- 
- 
- •But **NOT**:
	- •Advanced computer vision or deep learning techniques
	- •Deep dive into Permaculture (I can get way too didactic about it)

![](_page_3_Picture_9.jpeg)

## How Computer Vision helps manage my small permaculture farm

- •Reading the water meter; optimizing water use
- •Counting bees, butterflies and other pollinators
- •Tracking coyotes, rabbits, raccoons and other critters
- •Monitoring when garage and barn doors and gates open or close
- •Tracking sunlight hours, sunlight intensity, clouds, shadows (photosynthesis strength and availability)
- •Monitoring non-camera sensors: temperature, humidity, PIR motion sensors, solar panel power output (large 21KW array)

![](_page_4_Picture_7.jpeg)

# Interlude: What the heck is permaculture?

- Designing for long-term sustainability (centuries rather than decades)
- Creating deep living soil with diverse microbiology (emulating an old growth forest)
- Design choices to prioritize sustainability over efficiency (plant polyculture vs. Big Ag)
- Top down designs for land use, water capture and retention, carbon cycling
- Science based; careful observation; repeatable experiments; open publishing
- Open source seeds, hardware, techniques, designs for disease management
- Farms that are smaller and include native plants, insects, worms and mammals
- Permaculture is "A Revolution Disguised as Organic Gardening"

![](_page_5_Picture_9.jpeg)

# A Distributed Computer Vision Pipeline

- Raspberry Pi's as nodes
- 1 or 2 cameras per RPi
- 8 to 12 RPi's per Hub
- ZMQ Messaging passes images from RPi's to Hub
- Multiple Hubs feed the Librarian
- Communications Hub

![](_page_6_Figure_7.jpeg)

![](_page_6_Figure_8.jpeg)

![](_page_6_Figure_9.jpeg)

![](_page_6_Figure_10.jpeg)

![](_page_6_Picture_11.jpeg)

# imagenode <-> imagezmq <-> imagehub

### **Pseudocode for imagenode**

ForeverEventLoop: grab camera image put image in queue analyze queue if SomethingHappened: send event message send images process hub response

### **Pseudocode for imagehub**

ForeverEventLoop: receive (message, image) store event message store images send response

![](_page_7_Picture_5.jpeg)

1 # run this program on the Mac to display image streams from multiple RPis 2 import cv2 3 import imagezmq 4 image\_hub = imagezmq.ImageHub() 5 while True: # show streamed images until Ctrl-C 6 rpi\_name, image = image\_hub.recv\_image()  $cv2.$ imshow(rpi\_name, image)  $# 1$  window for each RPi 8 cv2.waitKey(1) 9 image\_hub.send\_reply(b'OK')

```
1 # run this program on each RPi to send a labelled image stream
 2 import socket 
 3 import time 
4 from imutils.video import VideoStream 
 5 import imagezmq 
6 
7 sender = imagezmq.ImageSender(connect_to='tcp://jeff-macbook:5555') 
8 
    rpi_name = socket.gethostname() # send RPi hostname with each image
10 picam = VideoStream(usePiCamera=True).start() 
11 time.sleep(2.0) # allow camera sensor to warm up
12 while True: # send images as stream until Ctrl-C
13 image = picam.read()
14 sender.send_image(rpi_name, image)
```
### Simple Code — Multiple RPi's to a Single Mac

**Node Code (RPi)**

**Hub Code (Mac)**

![](_page_8_Picture_9.jpeg)

# Simple RPi -> Mac Pipeline: Video Surveillance

![](_page_9_Picture_1.jpeg)

### An 8 RPi Simulcast in 19 lines of Python (11 per RPi; 8 on a Mac)

![](_page_9_Picture_3.jpeg)

![](_page_9_Picture_4.jpeg)

# Imagenode Code Snippet

```
1 # imagenode.py snippet
    # (all the imports, logging setup hidden to fit slide)
 3 
 4 settings = Settings() # get settings for node cameras, ROIs, GPIO
 5 node = ImageNode(settings) # start ZMQ, cameras and other sensors
 6 
  7 # forever event loop
8 while True:<br>9 node.ge
        node.get\_sensor_data() # grab camera images and other sensor data
10 node.process_sensor_data() # detect motion, etc.
11 while len(node.msg_q) > 0: 
12 try: 
13 with Patience(settings.patience): # wait for hub response
14 text, image = node.msg_q.popleft()
15 and the update of the update of hub_reply = node.send_frame(text, image)
16 except Patience.Timeout: # except no timely response from hub
17 hub_reply = node.fix_comm_link()
18 node.process_hub_reply(hub_reply)
19 # ……
```
# Example: Reading a Water Meter

### **What the RPi does:**

- •Turns on LEDs to light the meter
- •Continuously grabs frames
- •Does ROI cropping, conversion to grayscale, thresholding, dilation
- •Detects needle & leak spinner motion
	- •Sends event msg ("water flowing")
	- •Sends images of event
- •Xfers images & messages via ZMQ

### **What the Mac does:**

- •Acts as ZMQ hub for multiple RPi's
- •Receives and acknowledges images and messages from multiple RPi's
- •Adds events messages to events log
- •Stores and indexes images
- •Extracts digits to read the meter
- •Keeps history of events; does stats
- •Responds to queries about status

![](_page_11_Picture_17.jpeg)

# Distributed Computer Vision Pipeline (revisited)

- Raspberry Pi's as nodes
- 1 or 2 cameras per RPi
- 8 to 12 RPi's per Hub
- ZMQ Messaging passes images from RPi's to Hub
- Multiple Hubs feed the Librarian
- Communications Hub

![](_page_12_Figure_7.jpeg)

![](_page_12_Figure_8.jpeg)

![](_page_12_Figure_9.jpeg)

![](_page_12_Picture_10.jpeg)

# Raspberry Pi's are Great (at some things)

- •Cheap, reliable, **fanless**, dust tolerant
- •Physically small (Pi Zero) for sensor enclosures
- •Very low power; quick restart after power failures
- •PiCamera has helpful adjustable settings

### **•BUT…**

- •SD Cards not reliable for writing large image files
- •SD Card writing is VERY slow
- •Limited memory and limited processing capacity
- •Slower USB bus: slow Ethernet; slow WiFi
- •USB webcams on RPi are slow and cranky

![](_page_13_Picture_11.jpeg)

![](_page_13_Picture_12.jpeg)

# Macs are Great (at some things)

![](_page_14_Picture_1.jpeg)

- Fast WiFi & Ethernet
- Fast SSD storage (for lots of images)
- More computing power for elaborate processing of images
- Digits recognition; feature extraction; classification
- **But…**one Mac laptop uses as much power as 8 or 10 RPis
- Macs are expensive and not suitable for outdoors

![](_page_14_Figure_8.jpeg)

![](_page_14_Picture_53.jpeg)

![](_page_14_Picture_12.jpeg)

# Image Pipeline for Reading a Water Meter

![](_page_15_Picture_1.jpeg)

**Daylight view with the water meter cover off**

![](_page_15_Picture_3.jpeg)

**Full Frame from RPi PiCamera. Lit with 24 low power LEDs to minimize reflections and glare**

**RPi does frame to frame differencing to detect motion of spinning bits in the rectangle**

**Mac does digit masking, digit classification to read the value of the digits**

(Gotcha: rotating needle can occlude digits)

![](_page_15_Picture_6.jpeg)

![](_page_15_Picture_7.jpeg)

# There are many, many CV settings…

## Need to iteratively optimize all settings

- Settings for:
	- Node name, queue sizes, wait times
	- Hub addresses for multiple hubs
	- Cameras
		- Viewname, resolution, framerate, send quantity
		- Detectors (motion, light, color, etc)
			- ROI dimensions and corners
			- Detection parameters (delta\_threshold, area)
	- Lights (under GPIO control)
	- Sensors (temperature, humidity, PIR)
- Using YAML files for settings
	- Feels more Pythonic than json or configs
	- Large settings file becomes a nested Python dict

 $\bullet$   $\bullet$   $\bullet$   $\bullet$  tests — pi@RPi10:  $\sim$  — ssh pi@rpi10 — 66×42 # Settings yaml file for imagenode.py PiCamera node: name: WaterMeter queuemax: 50 patience: 10 heartbeat: 10 send\_type: jpg print\_settings: False ub\_address: H1: tcp://jeff-macbook:5555 H2: tcp://192.168.1.155:5555 cameras: P1: viewname: MeterDial resolution: (640, 480) framerate: 16 vflip: True send\_amount: event: 50 detectors: motion: (flowing, off) ROI1: width: 95  $top: 45$ bottom: 90 left: 40 right: 82 delta\_thresh: ! spread: 1 min\_area: 35 lights: L1: name: LEDarray gpio: 18 sensors:  $T1:$ type: DS18B20 gpio: 4 All "watermeter.yaml" 39L, 683C written 39,1

# Communications: ZMQ

- •Fast, memory efficient
- •No central server or broker process needed
- •ZMQ makes a great concurrency manager for multiple RPis (using synchronous REQ / REP)
- •Communications protocol is flexible, but messaging protocol must be well designed
- •Alternatives considered: RabbitMQ, ROS, AMQP, MQTT, others

![](_page_17_Picture_7.jpeg)

### **Distributed Messaging**

# Communications: Some Learnings

- •Modeled on FAA protocol between ATC and pilots (pilot geekiness)
	- •Who you are, where you are, what you want; predictable pattern
	- •No unnecessary chatter; keep channel clear
	- •Backup protocol if ATC is unavailable
- •Use multiple communications channels
	- •Transfer via ZMQ for some things: images and messages from RPis
	- Use scp & rsync for others: moving images around; backing things up
	- •Dropbox and Google Drive are helpful in multiple ways

![](_page_18_Picture_9.jpeg)

# Communicating to End Users (me ;-)

- •Communicating "conclusions" from computer vision observations:
	- •"Water is off; last time flowing at 7:15am"
	- •"Garage is closed; last open at 8:20pm yesterday"
	- •"Animal spotted at 3:15am; coyote (77%)"
- •Communicating via multiple channels
	- •Simple CLI text chat interface for testing
	- •SMS texting interface has proved most useful so far
	- •Website "dashboard" for images and data charts

![](_page_19_Figure_9.jpeg)

## Learnings: Hardware Tips and Tricks

- PiCams vs. WebCams: setting exposure mode, iso, contrast, brightness and saturation adjustment
- Enclosures, e.g. water meter cam, critter cam: mason jars and old shingles are my DIY favorites
- Cost of different cams: the variation is large; the variation in quality is even larger
- InfraRed lighting for critters: multiple choices for size and on/off control, including PIR sensors
- LED lighting under RPi control: MOSFETs rule!
- Temperature / humidity sensors: DS18B20 & W1ThermSensor; DHT &
- Networking via power-line modem ethernet as well as WiFI and wired ethernet
- Laptops keep working during power failures; RPi's don't; design considerations
- Power: advantages of 12v over 5v: cheap reliable converters (yes, those car chargers for your phone)

# Hardware: Lights, Camera, Action!

![](_page_21_Picture_1.jpeg)

### **Left to Right:**

RPi with Waveshare Combo IR lens and dual IR floodlights

PiNoir IR Camera with IR "Ring Light" floodlight

RPi Zero with PiCamera in white light "Ring Light" with DS18B20 temperature probe

RPi Zero with "Spy Cam" and longer range WiFi

RPi Zero with older model (and half price) PiCamera

![](_page_21_Figure_8.jpeg)

![](_page_21_Figure_9.jpeg)

# Hardware: More Light Types

![](_page_22_Picture_1.jpeg)

**White floodlight (18W), 12V power cube, Infrared floodlight (8W)**

![](_page_22_Picture_3.jpeg)

**Simple MOSFET circuit provides RPi GPIO control for floodlights**

## Hardware Enclosures: Light Fixtures!

![](_page_23_Picture_1.jpeg)

![](_page_23_Picture_2.jpeg)

**… and temperature sensors!**

![](_page_23_Picture_4.jpeg)

## Hardware Enclosures: Mason Jars!

![](_page_24_Picture_1.jpeg)

![](_page_24_Picture_2.jpeg)

![](_page_24_Picture_3.jpeg)

### Hardware Enclosures: Water Meter Cam

![](_page_25_Picture_1.jpeg)

![](_page_25_Picture_2.jpeg)

![](_page_25_Picture_3.jpeg)

![](_page_25_Picture_4.jpeg)

## Hardware Enclosures: Barn Coyote Cam

![](_page_26_Picture_1.jpeg)

**under a couple of old cedar shingles.**

### Interlude: Coyote Cameos with Rabbit

![](_page_27_Picture_1.jpeg)

**Taken with RPi "PiNoir" Infrared camera, using an 8W Infrared floodlight**

![](_page_27_Picture_3.jpeg)

### Hardware Enclosures: Fake Security Cam for \$5

![](_page_28_Picture_1.jpeg)

![](_page_28_Picture_2.jpeg)

**This \$5 fake security cam can be modified to hold a RPi Zero with PiCamera.** 

![](_page_28_Picture_7.jpeg)

**It is waterproof and has tripod quality adjustable view angle.** 

**A plain RPi zero case is usually \$5.**

# Some Lessons Learned So Far

- Experiment & observe before optimizing; change, document carefully & iterate
- Tune computer vision parameters carefully (thresholds, pixel area parameters, etc.)
- Get the lighting right! Control the lighting brightness with RPi (PWM & MOSFETs)
- Optimize network load; use isolated subnetworks (subnetworks add security, also)
- Reliability planning: recovery from power failures, internet outages, etc.
	- What to prioritize for battery backup; use laptops (have batteries) as hubs
	- When to connect with WiFi vs. wired ethernet
	- Self-restarting subsystems (init.d scripts versus systemd services)
- 

### Next: Indicator Plants to Measure Deep Soil Moisture

![](_page_30_Picture_1.jpeg)

The most effective soil moisture test is an "indicator" plant that has deep roots and wilts before the plants around it do. Observation of such an "indicator" plant is a great use case for computer vision.

![](_page_30_Picture_3.jpeg)

![](_page_30_Picture_4.jpeg)

## Interlude: Using project like this as a Resume Builder

- Build a portfolio that shows **broad practical experience**; even "hobby" projects are helpful
- Document your portfolio; emphasize specific examples and learnings (what's special about it?)
- Demonstrate ability to **complete** large projects fully (80% solutions are good; 100% solutions show ability to finish)
- Show attention to project details (and to project **management** details)
- Examples of iteration and continuous improvement, including iteration of design
- **Effective documentation** for yourself, for others, for long term maintenance; for publications
- <sup>E</sup>ffective use of Git/GitHub (or other version control) as a collaboration tool
- Communication skills (including to non-tech audience) and team collaboration skills
- Be able to tell a **short, compelling project story**; the "elevator speech" about your big project

# Next Steps for This Project

- Deep learning for more specific conclusions from these computer vision pipelines
	- Reliably distinguish coyote vs raccoon; butterfly vs hummingbird; census counts
	- Recognize and label specific critter individuals (I can tell 2 different coyotes apart from a video; will develop code to have computer vision / machine learning do it)
	- Use CV / DL to classify "indicator plants" as "water stressed" (or not) in real time
- Measure partly cloudy vs hazy sun; compute effective value of sunlight for cumulative plant photosynthetic growth; visually measure water stress of plants
- Natural Language Processing for better communication of computer vision results
- Fine tuning parameters via interactive text commands (rather than changing yaml files)...or... using deep learning to optimize parameters?
- Implementing IOT actions: close the garage; irrigate specific garden areas, etc.

# Helpful Resources

- **• Electronics Resources:** 
	- [www.adafruit.com/](https://www.adafruit.com/)
	- [www.sparkfun.com/](https://www.sparkfun.com/)
- **ZMQ:** <http://zeromq.org/> and the Python bindings: <https://pyzmq.readthedocs.io/en/latest/>
- **• Permaculture:** 
	- **Link:** http://a.co/izt7Xun
- **• To learn more about (or contribute to!) this project:** 
	- <https://github.com/jeffbass>

• Adafruit has extremely helpful tutorials as well as a deep selection of electronic parts and kits: [https://](https://www.adafruit.com/)

• Sparkfun also has great tutorials and electronic goodies; lots of cameras; lots of fun gadgets: [https://](https://www.sparkfun.com/)

• Toby Hemenway, *Gaia's Garden A Guide to Home-Scale Permaculture*. Also by Toby: *The Permaculture City: Regenerative Design for Urban, Suburban and Town Resilience*